#### PDFapps Convert PDF To Text Crack With Serial Key Download

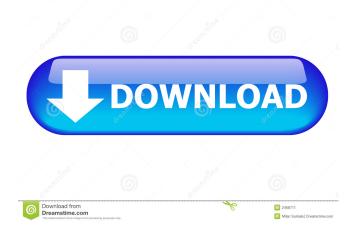

## PDFapps Convert PDF To Text Registration Code X64

PDFedit is a Windows program that can edit PDF files. Features of the program include adding notes, watermarks, images, frames, styles and special effects to PDF files. The PDF file can also be encrypted. Batch Convert PDF - PDF can also be converted to text by using our PDF to text converter software. It is the best and most affordable solution for PDF conversion. PDFCreator has all the features you need to create high quality PDFs. With its text editing tools and ability to create and embed text and graphics, you can create professional PDFs quickly. Sometext PDF Generator and PDF Editor is a program for creating PDF documents from any kind of document. Sometext PDF Generator is a PDF Editor and the most easy and easy solution for creating PDF files from any kind of document. PDF EXIT is a converter for PDF files that can open and convert PDF files into almost any other type of file or format. PDF EXIT is a free PDF converter that can open PDF files and convert them into any type of document and image format. Acrobat PDF Editor is a fast, easy to use, comprehensive software for batch conversion of PDF documents to text and text to PDF. This free utility converts all the text and all the fonts within the PDF documents into standard text. PDF to JPG Converter is an easy to use software for creating PDF from JPG, TIFF and PNG formats. It converts PDF files to JPG, TIFF and PNG formats. You can convert PDF to JPG, TIFF and PNG formats. It is an easy to use software for creating PDF from JPG, TIFF and PNG formats.Q: Are articles necessary when citing works of fiction? Given a work of fiction, like a novel, where the writer's name is known but the title isn't (as in this case), do I need to include an article in my citation when using the writer's name? For example, let's say that I'm citing the writer's novel of the same name, and it's in our library's collection. I know the writer's name and don't know the title, but I know it's fictional. If I want to say something like "the book by..." do I need the article before the writer's name? A: It depends, like so many things. There is no one answer to this question. I, personally, do not use an

#### PDFapps Convert PDF To Text Free Download [Latest]

.txt file conversion,.doc to.txt and other format conversion.txt to.txt file conversion.txt to doc converter.doc to.txt file conversion.doc to text converter.doc to.txt convertor.doc to.txt converter.doc to txt converter.txt to.doc converter.txt to doc

converter.txt to pdf converter.doc to pdf converter.doc to pd converter.txt to pdf converter.txt to pdf converter.doc to pdf converter.doc to pdf converter.txt to pdf converter.txt to pdf converter.doc to pdf converter.txt to pdf converter.doc to pdf converter.txt to pdf converter.txt to pdf converter.

# **PDFapps Convert PDF To Text Crack**

PDFapps Convert PDF to Text is a program with a name that explains its purpose - it allows you to turn PDF files into plain text documents (TXT). The interface of the program is plain and easy to work with. Documents can be imported into the file queue by using either the file browser, tree view or "drag and drop" method. Processing multiple items in a single conversion session is possible. The file list displays the initial name, location, size, date and time, converted name and status of each item. If you are satisfied with the default settings, then you can simply specify the output directory and initialize the conversion procedure. Otherwise, you can access the "Options" area to set a file renaming pattern and to choose the text conversion method (accurate or simple layout). Settings can be restored to their default values. In addition, you can view a conversion report, remove an item from the file list, as well as view the original or converted items. You can toggle between standard, minimum, full and custom headers, as well as save the conversion list and disable the bars. The PDF conversion software requires a low-to-moderate quantity of system resources and finishes a task briefly. It includes a help file and manages to convert items without freezing, crashing or displaying error dialogs. On the downside, you cannot set the tool to turn off the computer or to open the output directory after conversion. PDFapps Convert PDF to Text has not been updated for a very long time. Description: PDFapps PDF Merge is a convenient tool for merging PDF documents. The software supports several file types (PDF, PPT, PPTX, PS, HTML, DOC, RTF, XML, TXT, TIF, JPEG, JPG, PNG, GIF, BMP, SWF and MPEG). You can select or create a single file, while the program lists all available options. Before merging the files, you can preview the document content and remove any unwanted items. There is a preview of the merged document. PDFapps PDF Merge offers automatic merging in three different modes: "standard" (without any changes), "modified" and "same as previous". The latter option merges unchanged items, while the first one merges only modified pages. You can also combine multiple pages into one. The program's main window has three tabs: "Settings", "Merge" and "Settings". Under the "Settings" tab, you can customize the output files, which include

## What's New In?

PDFapps Convert PDF to Text is a program with a name that explains its purpose - it allows you to turn PDF files into plain text documents (TXT). The interface of the program is plain and easy to work with. Documents can be imported into the file queue by using either the file browser, tree view or "drag and drop" method. Processing multiple items in a single conversion session is possible. The file list displays the initial name, location, size, date and time, converted name and status of each item. If you are satisfied with the default settings, then you can simply specify the output directory and initialize the conversion procedure. Otherwise, you can access the "Options" area to set a file renaming pattern and to choose the text conversion method (accurate or simple layout). Settings can be restored to their default values. In addition, you can view a conversion report, remove an item from the file list, as well as view the original or converted items. You can toggle between standard, minimum, full and custom headers, as well as save the conversion list and disable the bars. The PDF conversion software requires a low-to-moderate quantity of system resources and finishes a task briefly. It includes a help file and manages to convert items without freezing, crashing or displaying error dialogs. On the downside, you cannot set the tool to turn off the computer or to open the output directory after conversion. PDFapps Convert PDF to Text has not been updated for a very long time. Free PDF Converter is a powerful tool that helps users convert PDF files to different file formats like TIF, JPG, GIF, PCX, PNG, BMP, WAV, MP3, WMA, and many more. It is fully compatible with Windows Vista and Windows 7 and supports both 32-bit and 64-bit systems. It can help you convert PDF files to different formats and even extract content from PDF files without losing any contents. Free PDF Converter is very easy to use. There are several simple and intuitive settings for you to use. It can convert PDF files to several popular file formats such as TIF, JPG, GIF, PCX, PNG, BMP, WAV, MP3, WMA, and more with just a few clicks. Free PDF Converter can help you convert PDF files to other file formats, including TIF, JPG, GIF, PCX, PNG, BMP, WAV, MP3, WMA, MPEG, WMV, WAV, AMR, AVI, MOV, FLV, MPG, QT, PDF, and more. Free PDF Converter has a large list of settings which you can access by using its intuitive and easy to use interface. File PDF to text converter is easy to use, it is also free and easy to learn. File PDF to text converter can be used to convert PDF to text, it can convert

# **System Requirements:**

DirectX 11.1 Windows 7 or Windows 8 Intel HD 4000 graphics or better Windows 7 64-bit Minimum Resolution: 1280x720, Maximum Resolution: 4096x4096 Please note that this is a digital download.SCIAC 2018 EQUIPMENT The equipment load (pellet) we supply is half the weight of the average load for barrel and the case is always modified to account for a lighter weight. Our load is consistent for each model due to:

https://algarvepropertysite.com/margin-calculator-crack-free-license-key-mac-win-latest-2022/ https://www.intermountainbiota.org/portal/checklists/checklist.php?clid=63397 https://xn----7sbbtkovddo.xn--p1ai/wp-content/uploads/2022/06/Runge.pdf https://servicellama.com/2022/06/06/breeze-icons-small-large-edition-crack-with-license-code-latest-2022/ https://www.8premier.com/wp-content/uploads/2022/06/beryhan.pdf https://timber-wolf.eu/wp-content/uploads/jayeili.pdf https://biodenormandie.fr/findmirc-registration-code-for-windows/ http://fajas.club/wp-content/uploads/2022/06/Prep4PDF.pdf https://wakelet.com/wake/N\_rpJyyOjFPaVBvYR69T\_ http://www.naglobalbusiness.com/видео/xbpad-serial-number-full-torrent-final-2022/